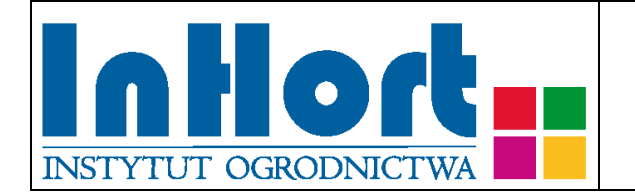

# **Metodyka pobierania próbek materiału szkółkarskiego do badań laboratoryjnych na obecność grzyba**  *Colletotrichum acutatum*

Rośliny testowane: **Poziomka – Fragaria L., Truskawka –** *Fragaria × ananassa* **D.**

Termin pobierania próbek:

Dopuszczalny próg tolerancji w przypadku materiału roślinnego, na każdym etapie jego produkcji, wynosi 0% roślin wykazujących objawy chorobowe w danej partii ocenianego materiału (Rozporządzenie Wykonawcze Komisji (UE) 2019/2072 z dnia 28 listopada 2019 r.)

Próbki do badańna obecność patogena w materiale roślinnym należy pobierać wiosną (V-VI) lub jesienią (IX-X) przed nastaniem długotrwałych wysokich lub niskich temperatur powietrza.

### Wybór tkanki/części rośliny

Na ogonkach, liściach i szypułkach kwiatowych truskawek porażonych przez *Colletotrichum acutatum* (*Glomerella acutata*) występują małe, czarne, wydłużone, zapadnięte nekrozy zaś na liściach - nieregularne plamy. Objawy można także obserwować na przekroju podłużnym korony (skróconej łodygi) truskawki/poziomki w postaci czerwonobrązowej nekrozy. W przypadku wyraźnie widocznych zmian chorobowych, należy pobrać fragment rośliny zawierający porażoną tkankę i przeprowadzić izolację patogena na podłoża mikrobiologiczne. W celu identyfikacji sprawcy choroby stosuje się metody klasyczne oraz techniki biologii molekularnej.

Ogonki liściowe oraz rozłogi mogą być źródłem patogena występującego w stadium ukrytym (brak objawów) lub też obserwuje się na nich niepozorne bądź nietypowe nekrozy, które mogą być mylone z uszkodzeniami powodowanymi przez inne czynniki. Chociaż patogen w stadium ukrytym może być obecny we wszystkich częściach rośliny, można go wykryć pobierając do testów fragmenty tkanki (ok. 4 cm) z podstawy starszych ogonków wraz z przylistkami lub pobrać do badania całą roślinę. Próbki należy pobrać, z co najmniej 300 roślin z badanej partii towaru, lub wybrać do badania 300 całych roślin.

#### Sposób pobierania próbek

#### **Przy pobieraniu próbek należy kierować się następującymi zasadami:**

- 1. W pierwszej kolejności należy pobrać próbkę z liści lub ogonków liściowych wykazujących objawy chorobowe (plamy, nekrozy, deformacje lub utrata turgoru).
- 2. Jedna próbka powinna pochodzić z jednej rośliny, oznakowanej w sposób umożliwiający indywidualną identyfikację zainfekowanych roślin.
- 3. Wskazane jest oznaczenie (zaetykietowanie) roślin, z których pobrano próbki, chyba, że identyfikacja jest możliwa na podstawie istniejącego oznakowania lub szczegółowego planu nasadzenia.
- 4. Próbki należy pobierać do trwale oznakowanych foliowych torebek i zabezpieczyć przez ich zamknięcie. W przypadku wyższych temperatur (powyżej 25°C) zaleca się umieszczenie próbek w tzw. lodówce turystycznej, pojemniku styropianowym albo "torbie na mrożonki" z wkładem chłodzącym. Nie dopuszczać do zamrożenia próbek! Po dostarczeniu do laboratorium, próbki umieścić w temperaturze (+4ºC do +10ºC). Mogą być one przechowywane w warunkach chłodni maksymalnie przez okres kilku dni.
- 5. Pobrane próbki przekazać do badań laboratoryjnych załączając zlecenie na wykonanie badań laboratoryjnych, którego formularz można pobrać ze strony internetowej właściwego miejscowego Wojewódzkiego inspektoratu Ochrony Roślin i Nasiennictwa (piorin.gov.pl).Dodatkowo należy sporządzić i przechowywać przez 3 lata kopię "Zlecenia" oraz pisemną informację zawierającą dodatkowe dane, o ile nie zostały podane w "Zleceniu":

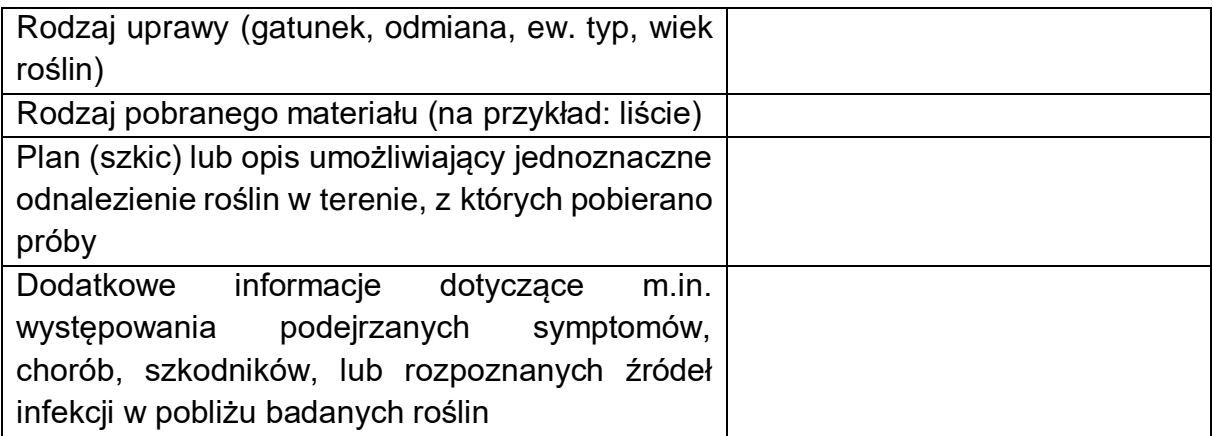

#### Metoda laboratoryjna weryfikacji obecności *Colletotrichum acutatum*

Badania na obecność patogena w materiale roślinnym można przeprowadzić w dwóch etapach: (1) wykrywanie grzyba poprzez jego namnażanie (pułapka, stymulacja zarodnikowania, hodowla na pożywkach agarowych ; (2) identyfikacja na podstawie morfologii oraz testów i PCR. W przypadku pracy z materiałem bez widocznych

Data publikacji (umieszczenia na stronie internetowej): 05.03.2020 r.

objawów, zabieg z parakwatem jest testem, który stymuluje zarodnikowanie patogena na ogonkach liściowych i pozwala na wykrycie zarodnikowania grzyba z uzyciem mikroskopu biologicznego. Test z parakwatem. Próbki ogonków liściowych należy dokładnie umyć w wodzie wodociągowej, zdezynfekować przez 4 min. w 1 litrze rozcieńczonego podchlorynu sodu (NaOCl) i dwukrotnie wypłukać w wodzie wodociągowej. Następnie ogonki zanurzyć na 1 minutę w wodnym roztworze parakwatu o stężeniu 1:40, a po tym czasie opłukać sterylną wodą i umieścić w warunkach aseptycznych w wilgotnej komorze i inkubować w świetle w temperaturze 25°C przez 6 dni. Po okresie inkubacji wskazana jest mikroskopowa obserwacja próbek pod kątem obecności typowego dla patogena zarodnikowania (OEPP/EPPO 2008, PM 4/11(2); Cook, 1993; Dyko i Mordue, 1979).

Alternatywnie, po zabiegu z parakwatem, próbki można homogenizować w moździerzu z 0,1% agarem wodnym. Następnie, należy przeprowadzić serię rozcieńczeń (1, 1/10, 1/100) uzyskanego homogenatu, i rozetrzeć go na podłożu półselektywnym MBC (4,5% mąka owsiana, 1,3% agar, 7 ppm benomyl, 250 ppm chloramphenicol, woda destylowana) (Batta, 1991). Po 6 dniach inkubacji w 25ºC, w świetle UV (Morzières i Baudry, 1993) obserwuje się wzrost kolonii grzyba i identyfikuje na podstawie morfologii, testem ELISA lub testem PCR (OEPP/EPPO 2004, PM7/25(1)). Po upływie 6 dni na pożywce MBC obserwuje się białe, punktowo rozmieszczone kolonie (kilka mm szerokości), z łososiowo-różową masą zarodników wypływającą z centrum. Rzadko obserwuje się acerwulusy z typowymi dla rodzaju szczecinkami.

b) Ocena morfologii kolonii na podłożu stałym. Izolacje z materiału roślinnego z objawami można przeprowadzać zarówno na PDA bez suplementów lub z dodatkiem antybiotyków, bądź na podłoże półselektywne (Barker i Pitt, 1987). Do bezpośredniej izolacji patogena można również zastosować pożywkę selektywną MBC. Wybór podłoża zależy od spodziewanego poziomu kontaminacji innymi organizmami. Konidia z acerwulusów pochodzących z porażonego materiału roślinnego lub fragment tkanki z nekrozą, przygotowany jak do testu z parakwatem, należy przenieść w warunkach aseptycznych na odpowiednie podłoże agarowe. Zaszczepione szalki Petriego inkubuje się w 25 ºC przez 12 godz. w świetle bliskim UV i 12 godz. w ciemności. Morfologię kultur ocenia się według klucza (OEPP/EPPO 2004, PM7/25(1)).

a) Test PCR. Do izolacji kwasów nukleinowych, zarówno z czystych kultur grzyba, jak i materiału roślinnego z wyraźnymi objawami choroby, można wykorzystać komercyjne zestawy, jak np. GeneMATRIX Plant & Fungi DNA Purification Kit. (EURx). W każdym przypadku należy stosować się do zaleceń producenta. Obecnie dostępny jest jeden zestaw starterów do identyfikacji *G. acutata*: starter CaInt2 (Sreenivasaprasad i in.1996) w połączeniu ze starterem ITS4 (White i in. 1990), który jest uniwersalny dla regionu ITS grzybów. Technika ta nie została jeszcze udoskonalona do bezpośredniego wykrywania patogena w porażonym materiale roślinnym.

## Startery specyficzne dla gatunku *Colletotrichum acutatum* do przeprowadzenia reakcji PCR

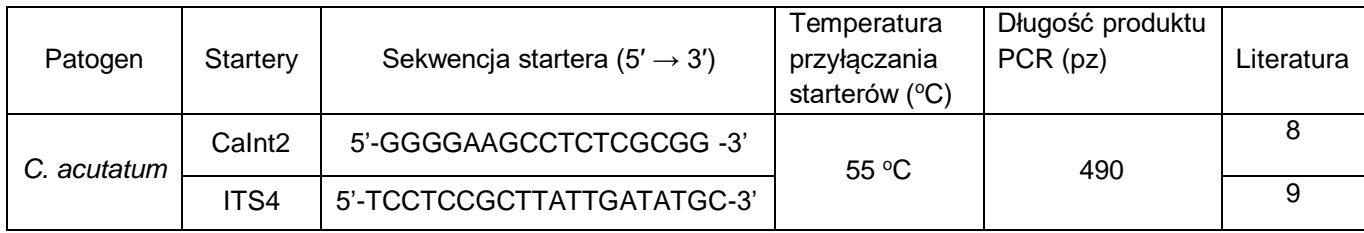

#### Literatura:

- 1. Barker I., Pitt D. 1987. Selective medium for the isolation from soil of the leaf curl pathogen of anemones. Transactions of the British Mycological Society 88: 553-555.
- 2. Batta Y. 1991. L'anthracnose du fraisier dû à *Colletotrichum acutatum*: épidémiologie de la maladie et sensibilité de l'hôte. PhD Thesis, Institut National, Paris-Grignon (FR).
- 3. Cook R.T.A. 1993. Strawberry black spot caused by *Colletotrichum acutatum.* In: Plant Health and the European Single Market (Ed. Ebbels D.), pp. 301–304. British Crop Protection Council, Farnham (GB).
- 4. Dyko B.J.,Mordue J.E.M. 1979. *Colletotrichum acutatum*. CMI Descriptions of Pathogenic Fungi and Bacteria, no. 630. CAB International, Wallingford (GB).
- 5. Morzières J.P., Baudry A.1993. Comparison of three methods to assess latent contamination of *Colletotrichum acutatum* on frozen strawberry plants. Acta Hort., 348: 504-508.
- 6. OEPP/EPPO Bulletin 34, 2004, 155–157. PM7/25 (1). Protokoły diagnostyczne dla agrofagów podlegających przepisom. *Glomerella acutata.*
- 7. OEPP/EPPO Bulletin 38, 2008, 430-737. PM 4/11 (2). Certification scheme for strawberry.
- 8. Sreenivasaprasad S., Sharada K., Brown A.E., Mills P. R. 1996. PCR-based detection of *Colletotrichum acutatum* on strawberry. Plant Pathol. 45: 650-655.
- 9. White T.J., Bruns T., Lee S., Taylor J. 1990. Amplification and direct sequencing of fungal ribosomal RNA sequencing of fungal ribosomal RNA genes for phylogenetics. W: PCR Protocols: A Guide to Methods and Applications. Innis M.A., Gelfand D.H., Sninsky J.J., White T.J. (ed.) Academic Press, San Diego, CA.: 315-322.

Objaśnienia skrótów użytych w tekście:

PCR = Polymerase Chain Reaction = reakcja łańcuchowa polimerazy ELISA = Enzyme-Linked Immunosorbent Assay = test immunodiagnostyczny

Data publikacji (umieszczenia na stronie internetowej): 05.03.2020 r.

Opracowanie: mgr Monika Michalecka, e-mail[: monika.michalecka@inhort.pl](mailto:monika.michalecka@inhort.pl)